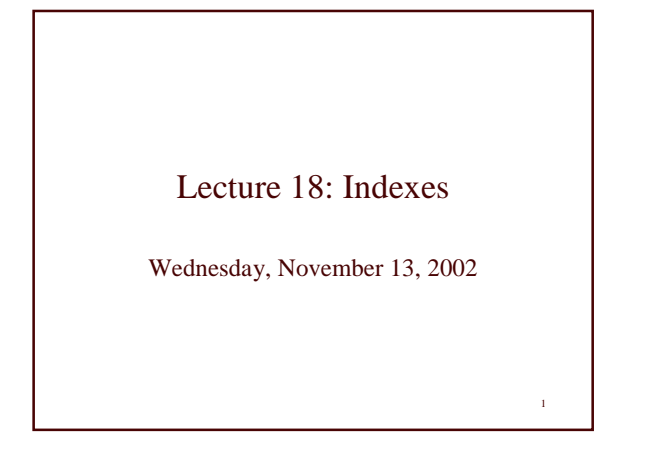

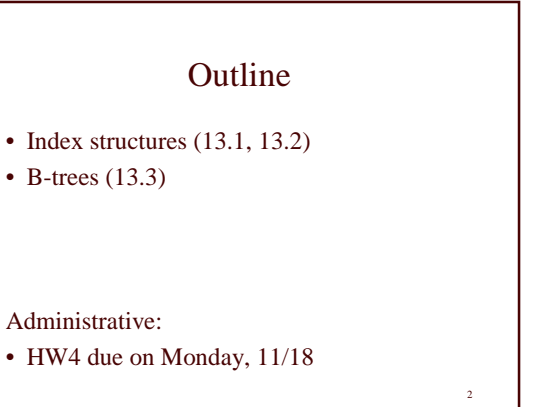

## Indexes

- An *index* on a file speeds up selections on the *search key fields* for the index.
	- Any subset of the fields of a relation can be the search key for an index on the relation.
	- *Search key* is not the same as *key* (minimal set of fields that uniquely identify a record in a relation).
- An index contains a collection of *data entries*, and supports efficient retrieval of all data entries with a given key value **k**.

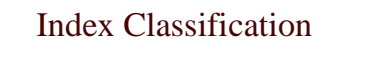

- Primary/secondary
	- Primary = may reorder data according to index
	- Secondary = cannot reorder data
- Clustered/unclustered
	- Clustered = records close in the index are close in the data – Unclustered = records close in the index may be far in the data

4

- Dense/sparse
	-
	- Dense = every key in the data appears in the index – Sparse = the index contains only some keys
- B + tree / Hash table  $/ \dots$

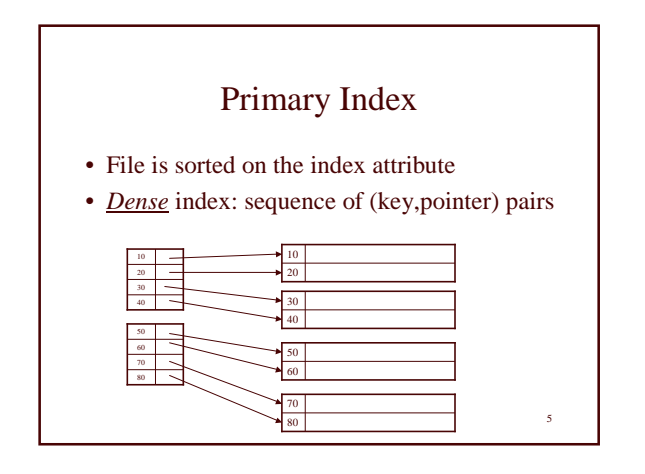

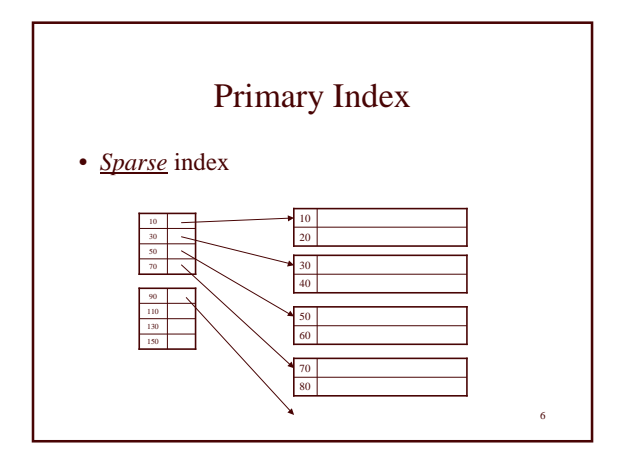

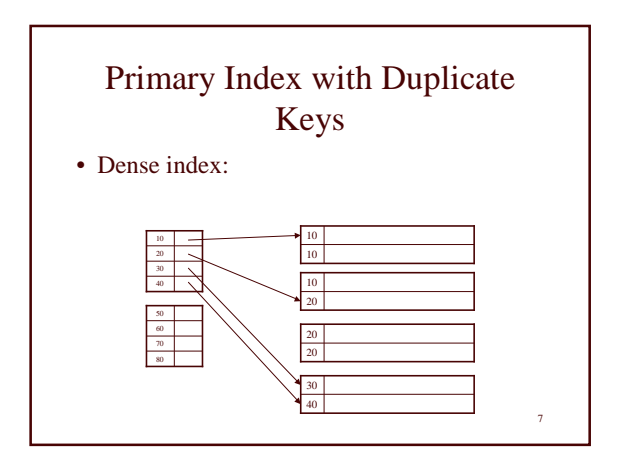

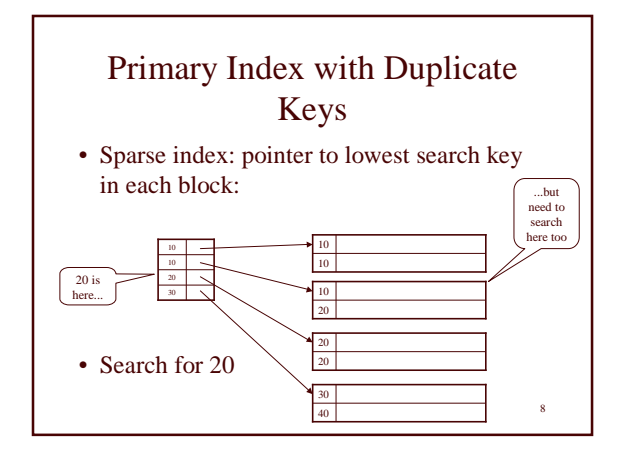

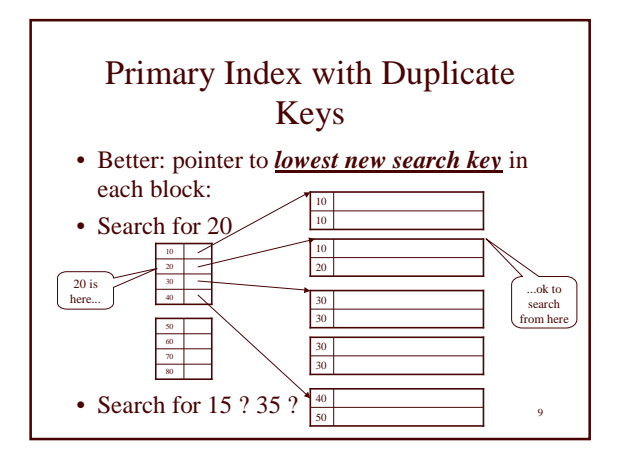

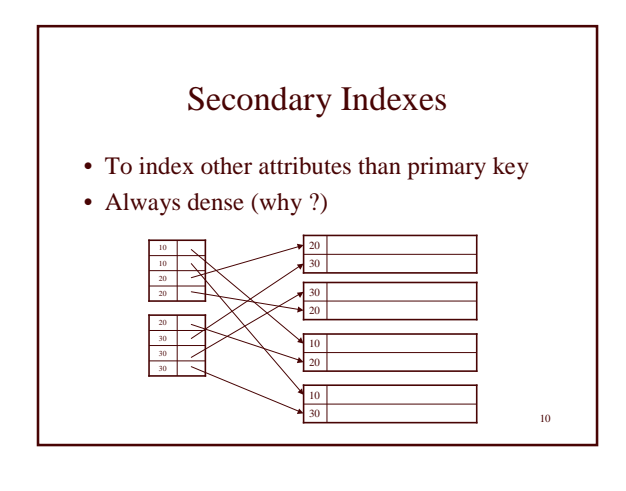

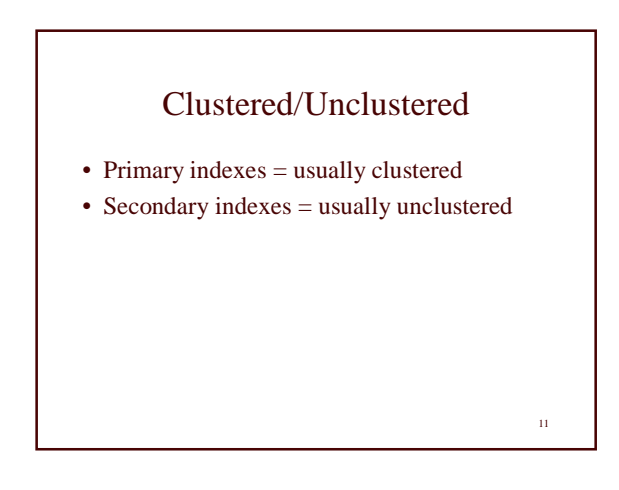

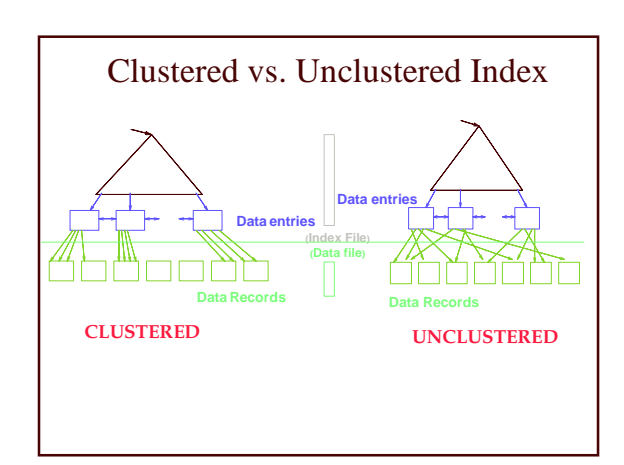

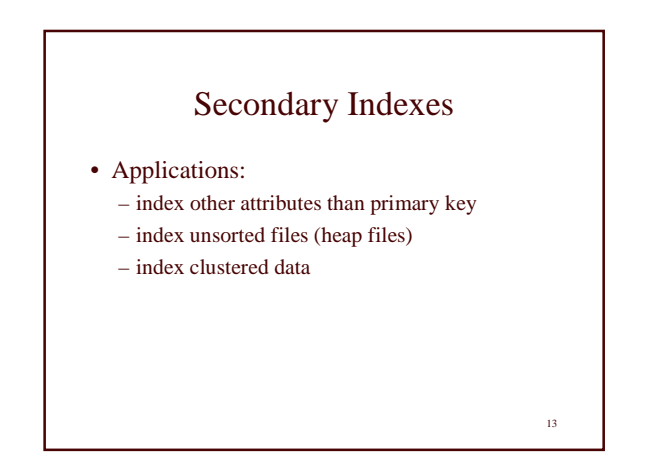

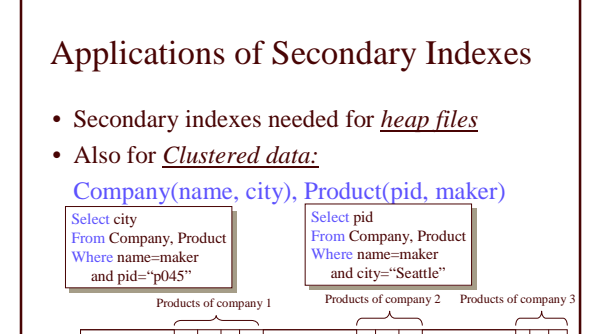

Company  $1 \mid \cdot \cdot \cdot \mid$  Company 2  $\mid \cdot \cdot \cdot \cdot \cdot \cdot \mid$  Company 3

14

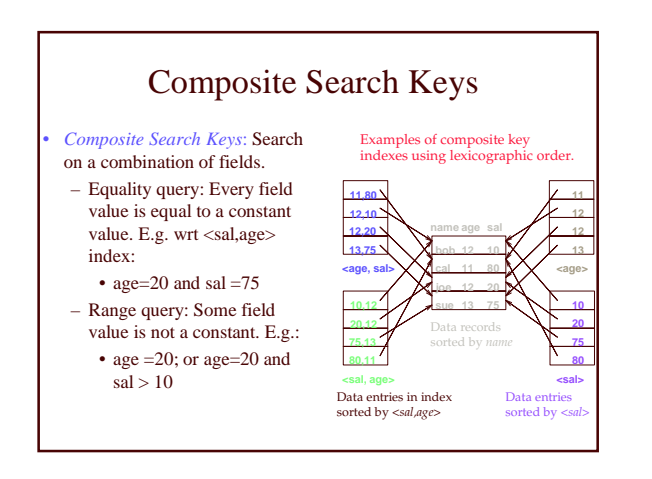

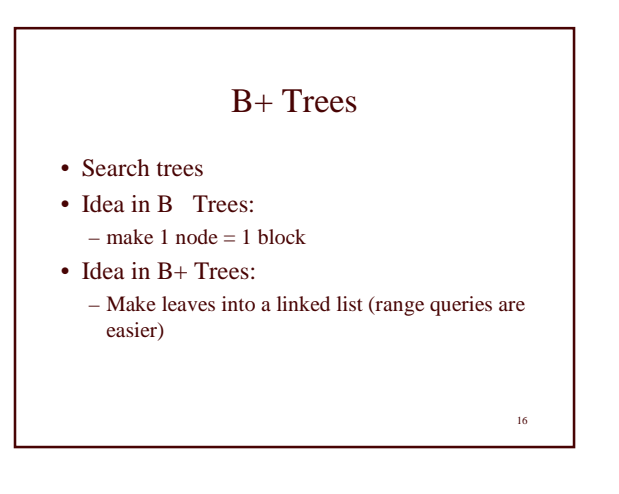

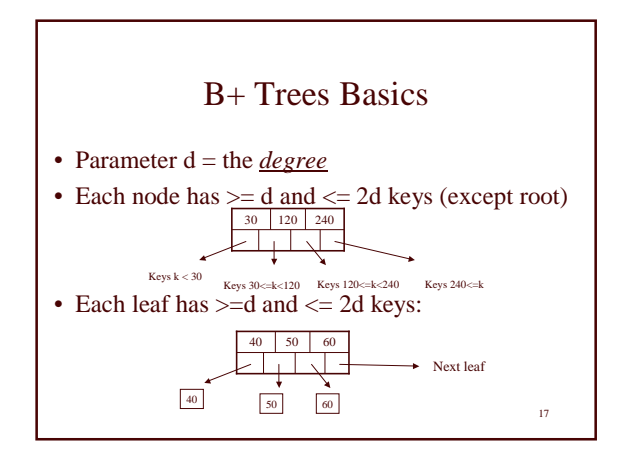

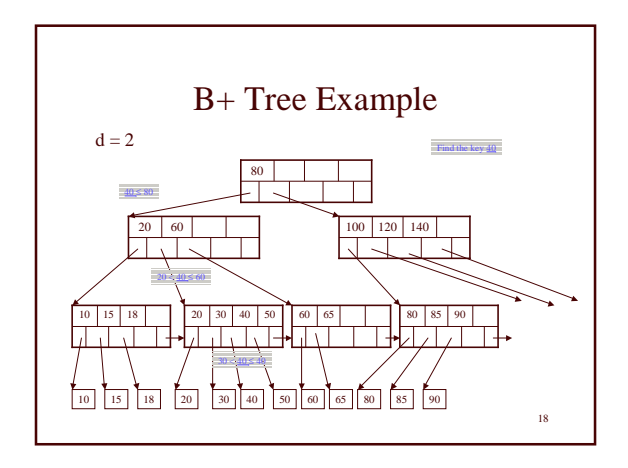

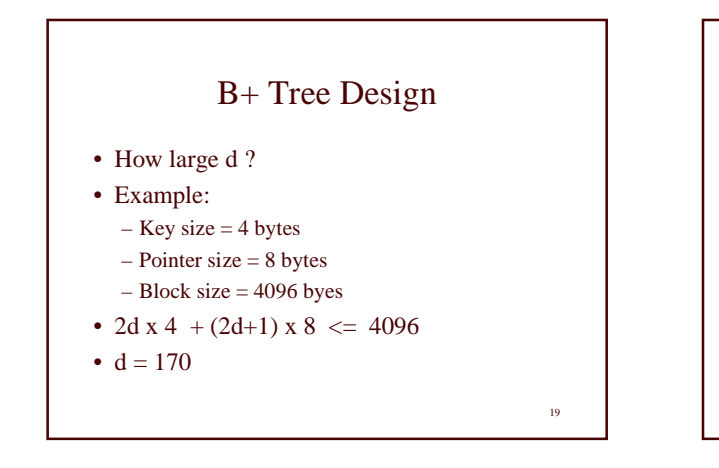

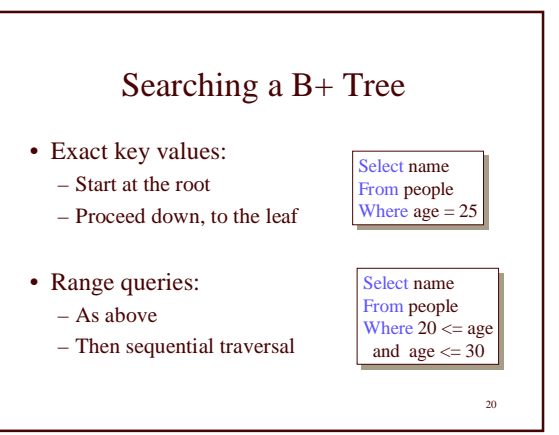

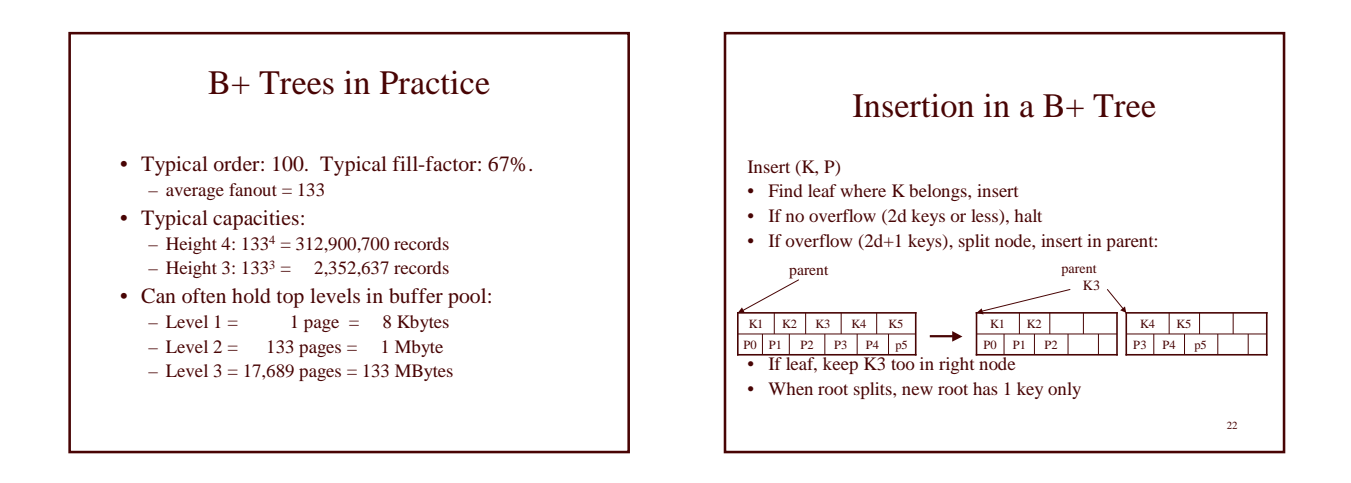

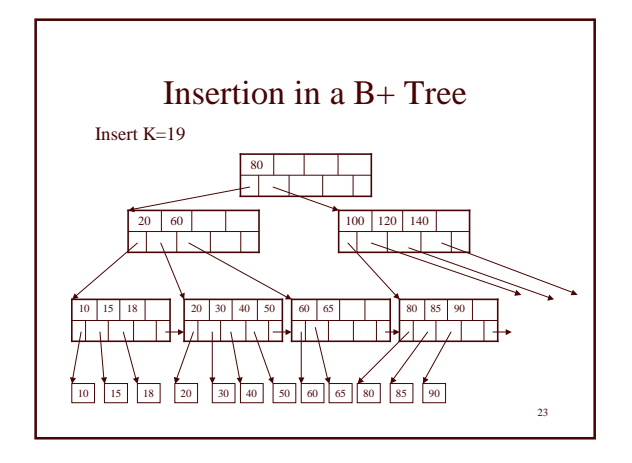

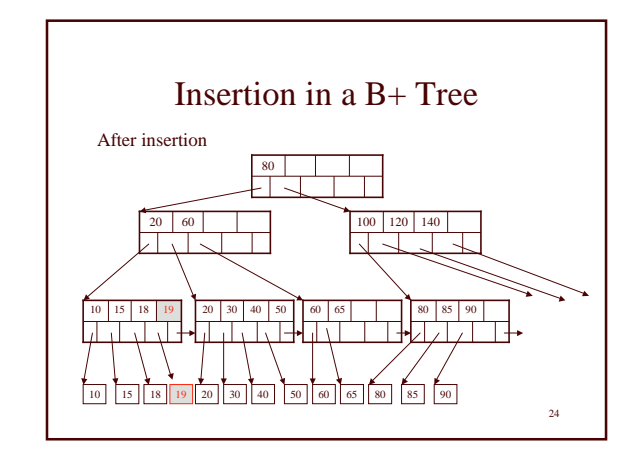

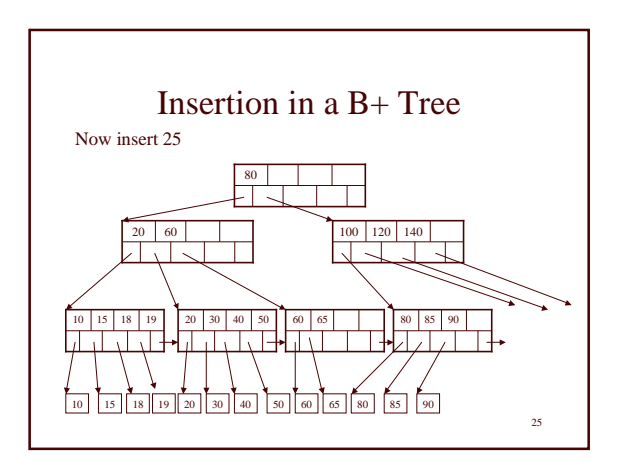

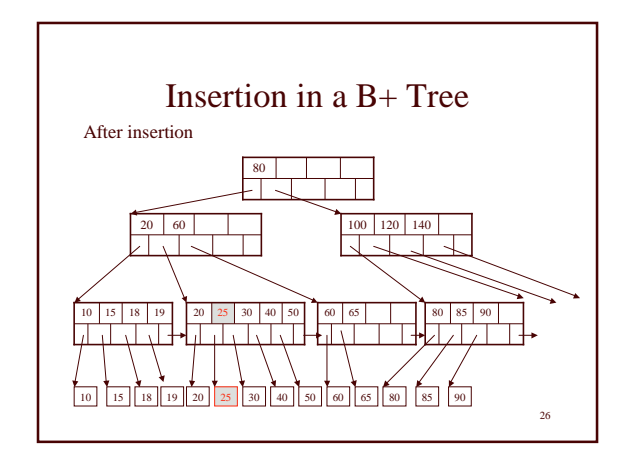

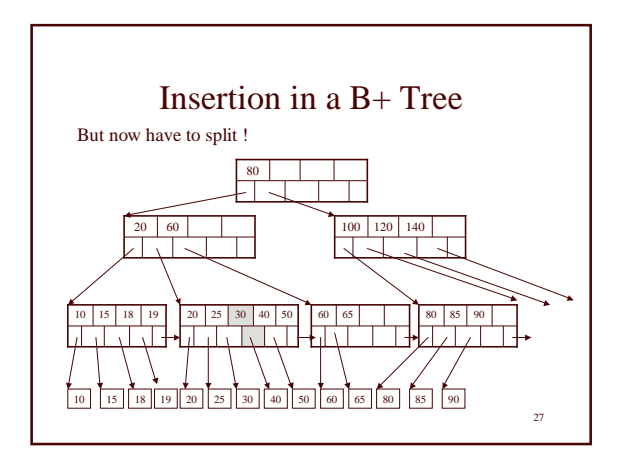

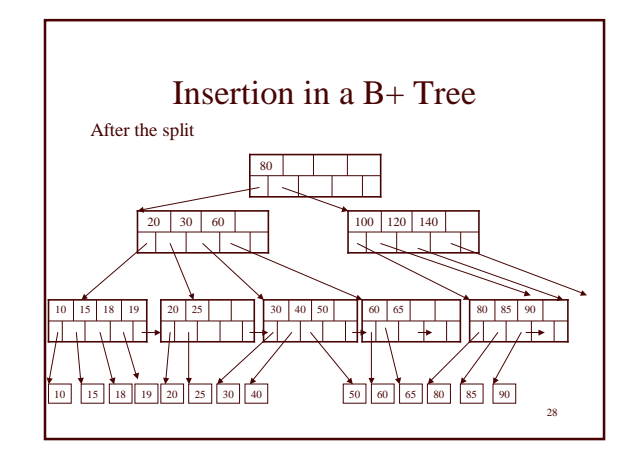

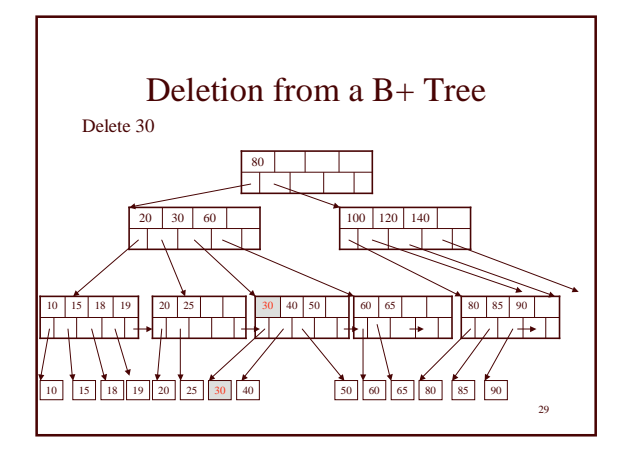

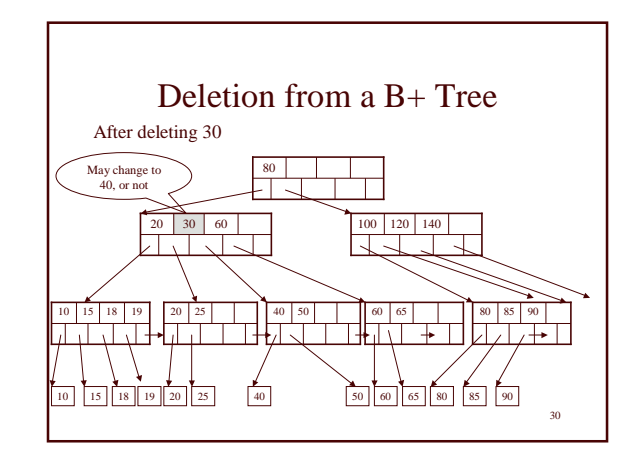

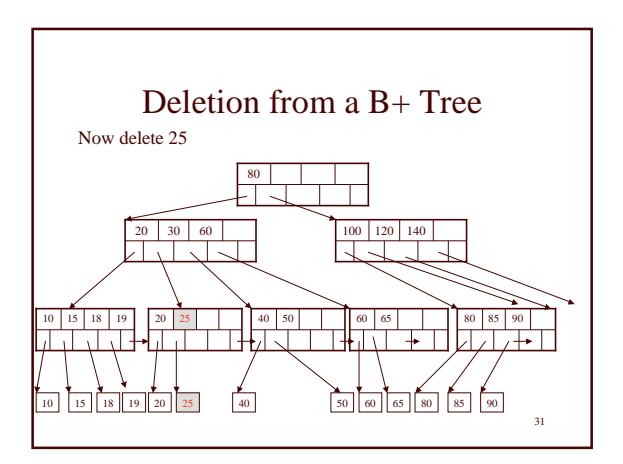

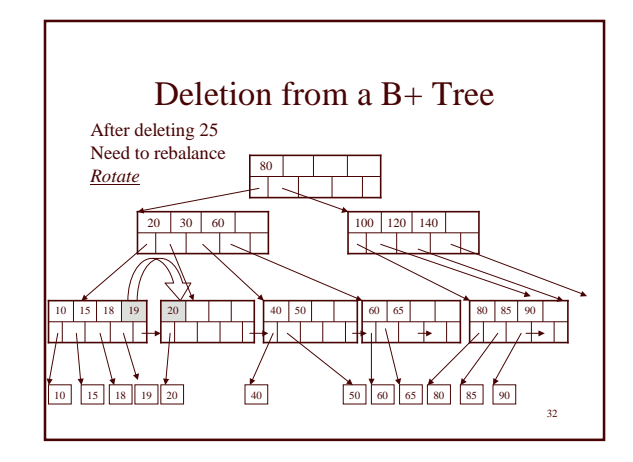

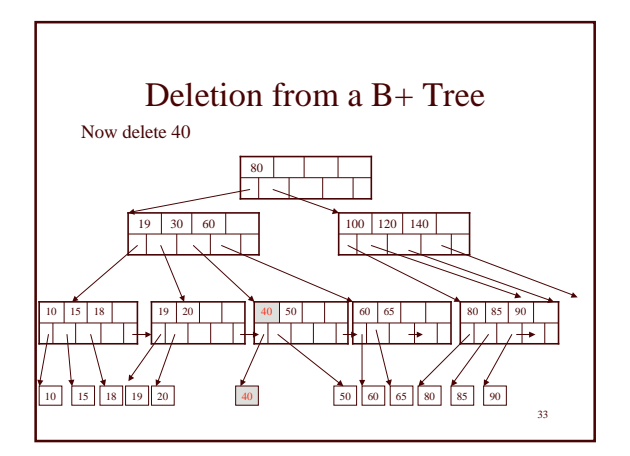

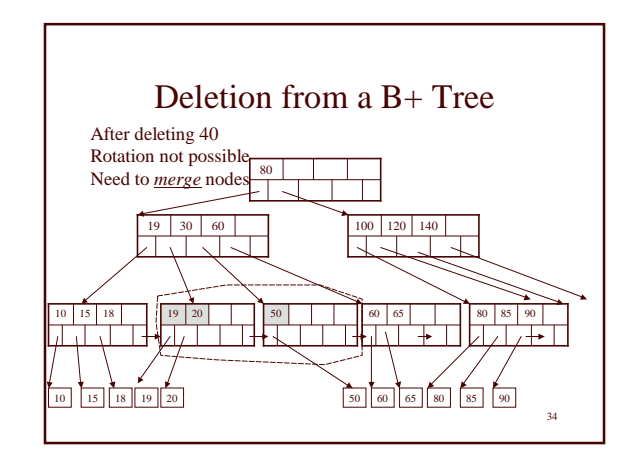

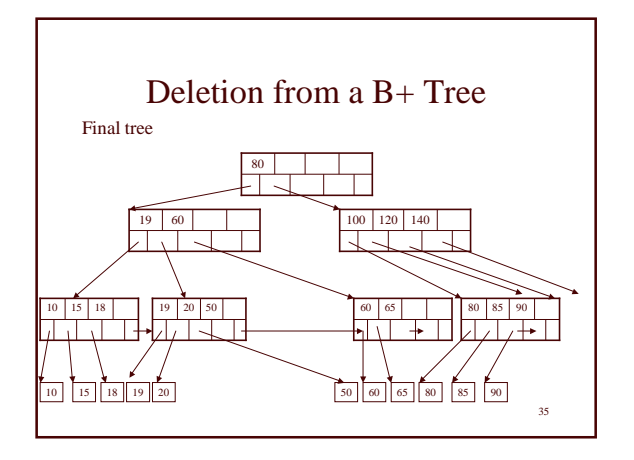